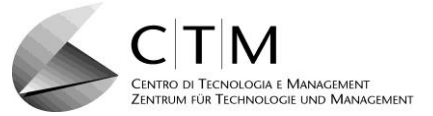

## **Corso - Kurs**

#### **1/1577 - Neuigkeiten Excel 2019 und Power Funktionen**

#### **Ente organizzatore - Organisator**

**CTM – Zentrum für Technologie und Management GmbH, Schlachthofstraße 57, 39100 Bozen** *nur für Mitgliedsfirmen des Unternehmerverbandes Südtirol*

*Kursbetreuung: Martina Gufler [\(m.gufler@unternehmerverband.bz.it\)](mailto:m.gufler@unternehmerverband.bz.it)*

## **Destinatari - Zielgruppe**

**Benutzer von Excel 2019 oder Excel 365 welche die neuen Funktionen kennen lernen möchten.**

## **Prerequisiti – Voraussetzungen**

**Mittlere Kenntnisse in Excel – installiertes Excel 2019 auf dem PC**

#### **Obiettivi - Ziele**

**Sie kennen Excel bereits und möchen die neuen Funktionen und Möglichkeiten von Excel 2019 kennen lernen.** 

**Neue Funktionen, neue Diagramme und auch die Power Funktionen in Ihrer neuen Version werden im Kurs aufgezeigt und geübt.** 

### **Contenuti - Inhalte**

- **Neue Funktionen für die Formeln in Excel**
- **Neue Grafiken zum Anzeigen von Daten**
- **Piktogramme und 3D-Grafiken**
- **Freihandzeichnen**
- **Neuigkeit beim Datenschnitt mit Formatieren als Tabelle**
- **Externe Daten importieren mit Power Query**
- **Daten anpassen und verbinden mit Power Query**
- **Kurze Wiederholung zum Thema Pivot**
- **Daten aus unterschiedlichen Quellen im Power Pivot importieren**
- **Daten für Pivot in Power Pivot vorbereiten und erstellen**

**Docente - Kursleiter**

**Harald Zimmerhofer**

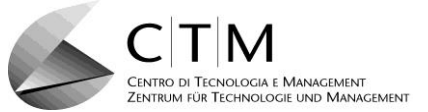

## **Lingua di insegnamento - Unterrichtssprache**

**Deutsch**

**Durata/calendario/orario - Dauer/Kalender/Stundenplan**

**2 Tage (8 Stunden)**

**27/07/2021 28/07/2021**

**jeweils von 13.30 Uhr bis 17.30 Uhr** 

**Luogo di svolgimento - Abhaltungsort**

**Online-Plattform des Unternehmerverbandes**

**Termine di iscrizione - Anmeldeschluss**

**Montag, 12. Juli 2021**

# **Quota di partecipazione - Teilnahmegebühr**

**€ 140,00 + MwSt.** *Schulungsunterlagen inbegriffen*

*Dieser Betrag kann für Fondimpresa-Mitglieder über das "Betriebliche Schulungskonto" gefördert werden. Mitglieder des Unternehmerverbandes können für die Erstellung des Ansuchens um Unterstützung beim CTM anfragen.*

#### **Attestato di frequenza - Teilnahmebestätigung**

**Jeder Teilnehmer, der mindestens 85% der Gesamtstunden besucht hat, erhält am Ende der Ausbildung eine Teilnahmebestätigung.**